# DHL Track and Trace API

## Sendungsverfolgung API

Die DHL Sendungsverfolgung API ermöglicht Privat- und Geschäftskunden jederzeit online den aktuellen Auslieferungszustand ihrer Sendung einzusehen. Durch Eintragen der Sendungsnummer einer Paketoder Expresssendung in das Eingabefeld wird die Suche gestartet.

Hauptfunktionen der API sind:

- Anzeige des Sendungsstatus
- Anzeige des Sendungsverlaufs Während der Service für Privatkunden nur den letzten Status einer Sendung liefert, ist es möglich über die Geschäftskundenschnittstelle erweiterte Informationen zu erhalten. Für Geschäftskunden stehen zusätzlich folgende Funktionen zur Verfügung:
- Anzeige des Absenders, Original- und Ersatzempfängers, Empfängertyp sowie den Auslieferungsnachweis einer Sendung
- Sendungsverfolgung über einen HTTP-Direktaufruflink
- Sendungsverfolgung über eine XML-Schnittstelle

Die DHL Sendungsverfolgung API steht für alle nachweispflichtigen Produkte zur Verfügung (Paket- und Express-Sendungen innerhalb Deutschlands sowie von Deutschland in das Ausland).

### Integrationsmöglichkeiten

Der Service Sendungsverfolgung lässt sich auf unterschiedliche Weise integrieren. Im Folgenden finden Sie eine Übersicht der verschiedenen Integrationsmöglichkeiten.

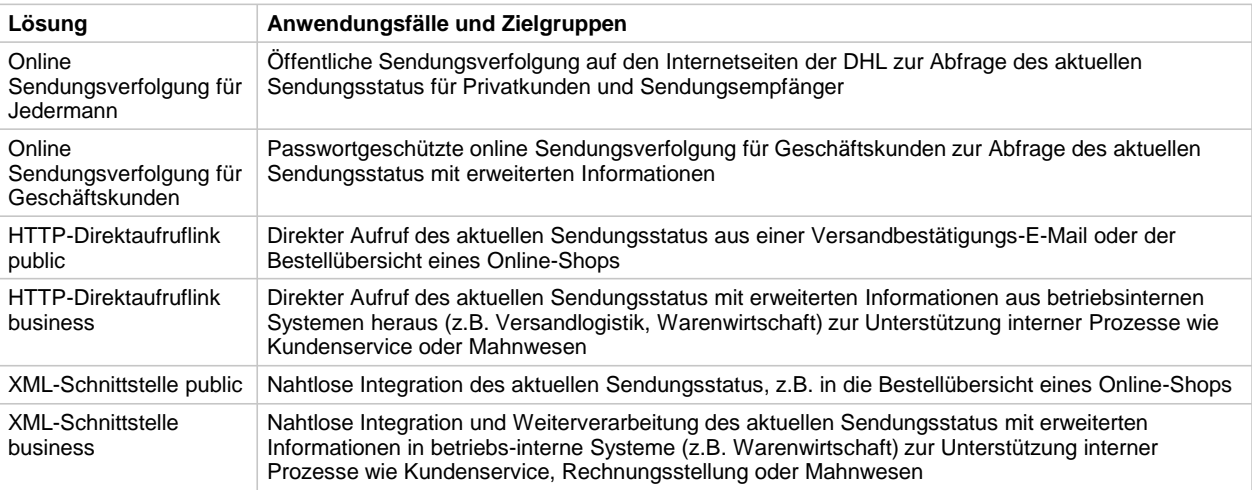

### DHL Sendungsverfolgung im Internet

DHL Sendungsverfolgung für Privatkunden

Erreichbar unter <http://www.dhl.de/sendungsverfolgung>

Mit der DHL Sendungsverfolgung für Jedermann können Privatkunden (Versender und Empfänger von Paketen) über das Internet den Status ihrer Sendung abfragen. Es können bis zu 15 Sendungsnummern, Sendungsreferenzen oder Abholauftragsnummern gleichzeitig abgefragt werden. Die Suche erfolgt über einen fest definierten Zeitraum von 3 Monaten, um möglichst eindeutige Ergebnisse zu erzielen. Sofern die Sendung nicht eindeutig identifiziert werden kann, werden ggf. weitere Informationen abgefragt - die Postleitzahl des Empfängers oder ob es sich bei der Sendung um eine Auslandssendung

handelt.

Als Ergebnis der Abfrage werden der aktuelle Sendungsstatus, der bisherigen Sendungsverlauf mit textlicher Beschreibung der Einzelereignisse und Ortsangaben sowie der nächste Schritt im Laufweg angezeigt. Über die grafische Laufwegsanzeige mittels Icons ist die Position des Paketes innerhalb des Auslieferungsprozesses schnell erkennbar.

Da es sich bei der DHL Sendungsverfolgung für Jedermann um eine öffentliche

Sendungsverfolgungsseite handelt, liefert das System ausschließlich anonymisierte Daten zu einem Paket. Für die Anzeige des Empfängernamens muss die Postleitzahl eingegeben werden.

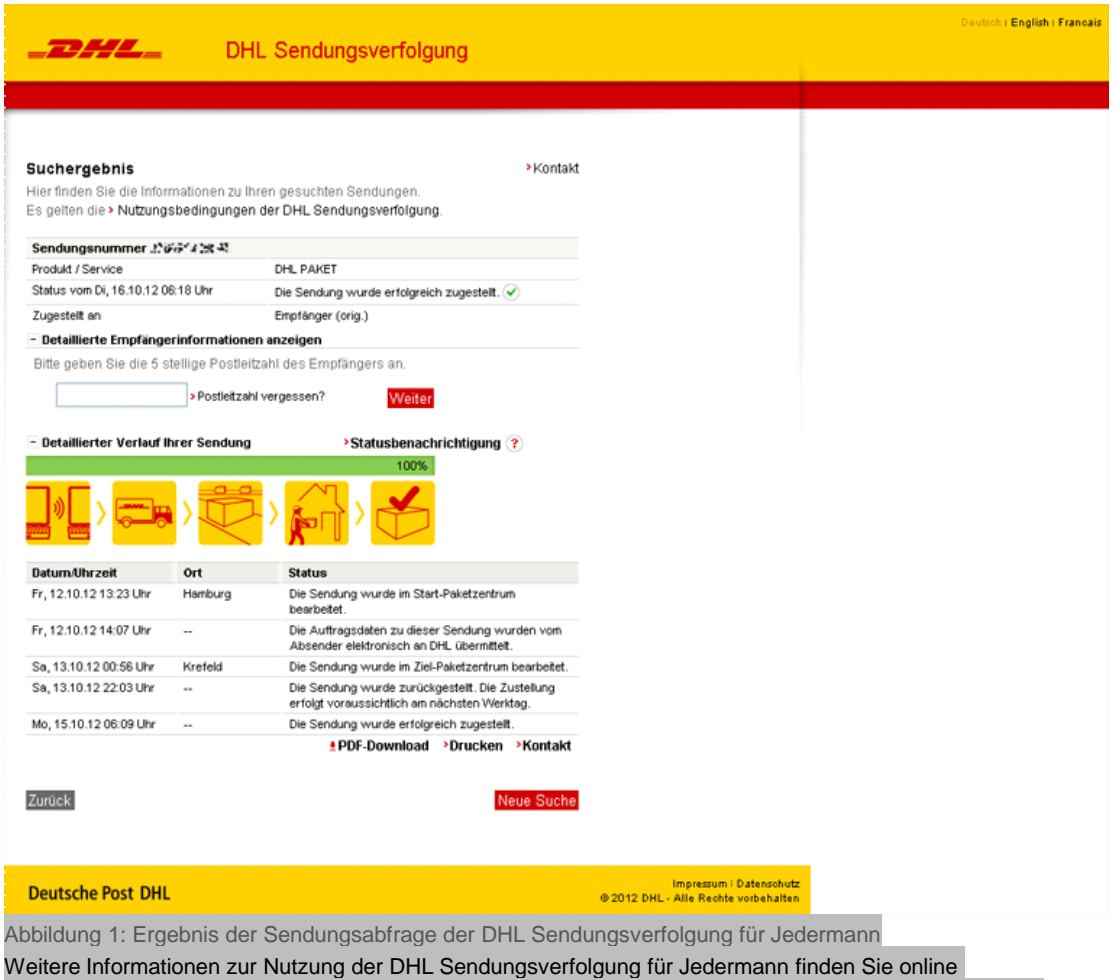

unter<http://www.dhl.de/content/de/de/paket/kundenservice/sendungsverfolgung.html>

#### DHL Sendungsverfolgung für Geschäftskunden

Erreichbar unter [http://www.dhl-geschaeftskundenportal.de](http://www.dhl-geschaeftskundenportal.de/) oder

unter <http://www.dhl.de/sendungsverfolgung-business> Durch Benutzerkennung und Passwort geschützt, erhalten Geschäftskunden der DHL detaillierte Informationen zu ihren Sendungen. Die Suche erfolgt über Sendungsnummern, Sendungsreferenzen oder Abholauftragsnummern. Es können bis zu 20 Sendungen gleichzeitig abgefragt und zur Eingrenzung der Suchergebnisse ein Zeitraum von 3, 6 oder 12 Monaten ausgewählt werden. Als Ergebnis der Abfrage werden der aktuelle Sendungsstatus, der bisherige Sendungsverlauf mit textlicher Beschreibung der Einzelereignisse und Ortsangaben angezeigt. Über die grafische Laufwegsanzeige mittels Icons ist die Position des Paketes innerhalb des Auslieferungsprozesses schnell erkennbar. Zudem sind Details zu Absender, Original- und Ersatzempfänger, Empfängertyp und den Auslieferungsnachweis (Unterschrift des Empfängers) verfügbar.

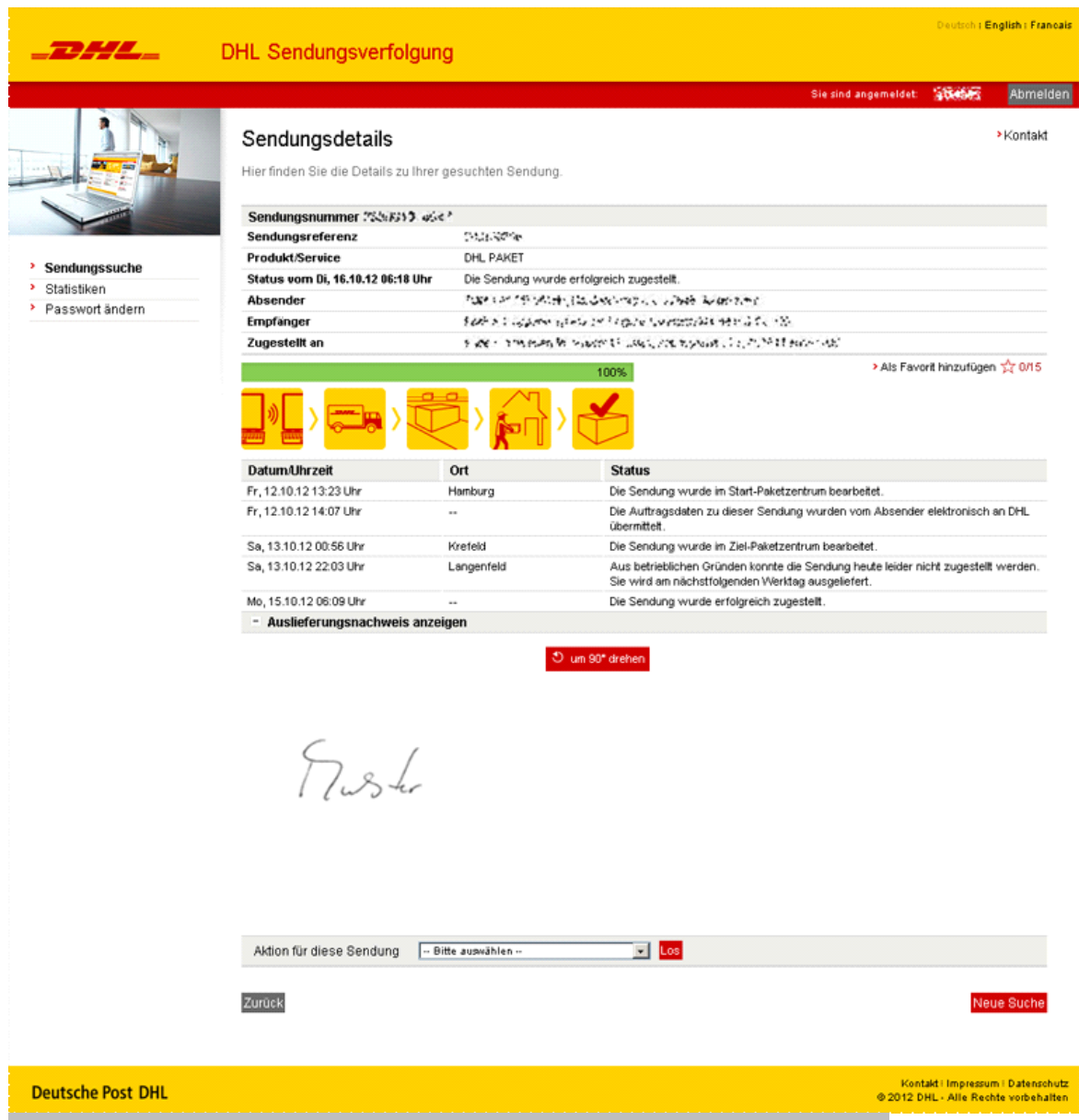

Abbildung 2: Ergebnis einer Sendungsabfrage der DHL Sendungsverfolgung für Geschäftskunden

#### **Zugangsvoraussetzungen**:

Um diesen Zugang nutzen zu können, benötigen Sie einen Geschäftskundenaccount. Um als Geschäftskunde aufgeschaltet zu werden und eine Benutzerkennung und ein Passwort zu erhalten, wenden Sie sich bitte an Ihren DHL Ansprechpartner.

Bevor Sie die DHL Sendungsverfolgung als Geschäftskunden nutzen können, müssen Sie bei der erstmaligen Anmeldung das initiale Passwort ändern.

**Hinweis: Die zur Verfügung gestellte Benutzerkennung, das dazugehörige Passwort (max. 10 Zeichen) sowie der Link zur DHL Sendungsverfolgung für Geschäftskunden dürfen aus Datenschutzgründen nicht an Dritte weitergegeben werden.**

#### DHL Sendungsverfolgung über den HTTP-Direktaufruflink

Der HTTP-Direktaufruflink ist ein parametrisierter URL Aufruf, der das Suchergebnis einer Sendung direkt in der Internetanwendung DHL Sendungsverfolgung anzeigt.

#### Der HTTP-Direktaufruflink zur DHL Sendungsverfolgung für Jedermann

Diese URL kann beispielsweise in Versandbestätigungs-E-Mails an Empfänger eingesetzt werden, um den direkten Aufruf des Sendungsstatus in der DHL Sendungsverfolgung für Jedermann zu ermöglichen.

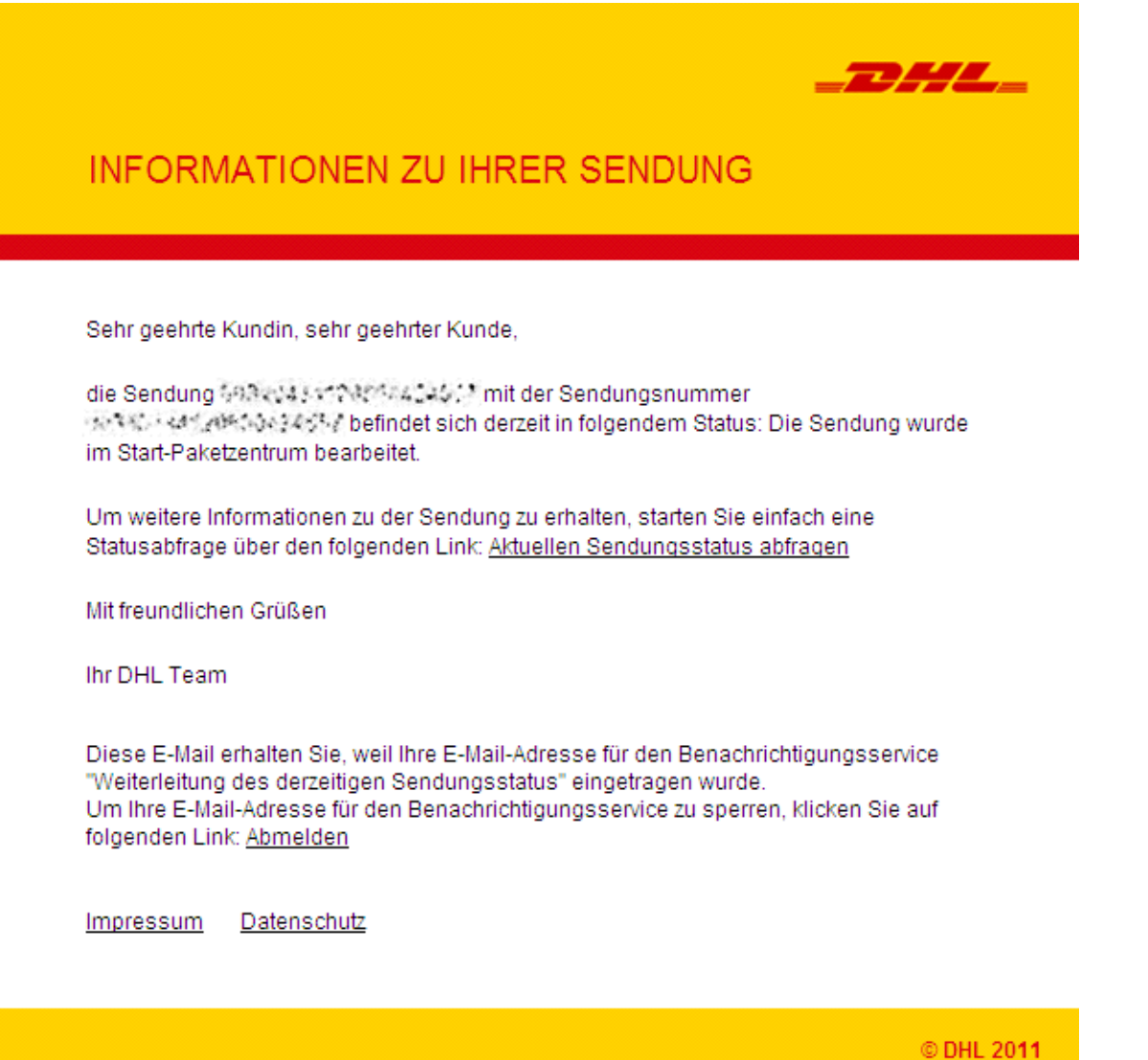

Abbildung 3: Beispiel der Integration eines Direktaufruflinks in einer E-Mail Eine weitere Einsatzmöglichkeit ist die Verlinkung des Sendungsstatus in einer Bestellübersicht.

# Der HTTP-Direktaufruflink zur DHL Sendungsverfolgung für Geschäftskunden

Diese URL können Sie für Ihren internen Gebrauch einsetzen. Der Link zeigt das Suchergebnis einer Sendung direkt in der DHL Sendungsverfolgung für Geschäftskunden an.

Der Direktaufruflink zur DHL Sendungsverfolgung für Geschäftskunden eignet sich zur Integration in Ihre interne Unternehmenssoftware in den Bereichen Versandlogistik, Kundenservice oder Mahnwesen insbesondere wenn neben dem aktuellen Sendungsstatus detaillierte Informationen zur Sendung (wie die genaue Empfängeranschrift) oder die Unterschrift benötigt werden.

#### **Zugangsvoraussetzungen**:

Um diese Schnittstelle nutzen zu können, benötigen Sie einen Geschäftskundenaccount. Um als Geschäftskunde aufgeschaltet zu werden und eine Benutzerkennung und ein Passwort zur DHL Sendungsverfolgung für Geschäftskunden zu erhalten, wenden Sie sich bitte an Ihren DHL Geschäftskundenansprechpartner.

Falls Sie bereits einen Geschäftskundenaccount haben, ist ggf. eine Berechtigungserweiterung innerhalb der DHL Sendungsverfolgung für Geschäftskunden notwendig.

**Hinweis: Aus Datenschutzgründen ist eine Weitergabe des Aufrufes an Dritte, z.B. innerhalb einer E-Mail, aus Datenschutzgründen nicht erlaubt! Daher müssen Sie eine Datenschutzverpflichtungserklärung unterzeichnen, bevor Sie für die Nutzung des Direktaufruflinks zu Sendungsverfolgung für Geschäftskunden freigeschaltet werden.**

### DHL Sendungsverfolgung über die XML-Schnittstelle

Die XML-Schnittstelle ist eine reine Datenschnittstelle. Hierbei werden die Sendungsinformationen XML strukturiert abgelegt, so dass diese maschinell gelesen und ausgewertet werden können.

#### Die XML-Schnittstelle zur DHL Sendungsverfolgung für Jedermann

In Anlehnung an die DHL Sendungsverfolgung für Jedermann stehen bei dieser Datenschnittstelle eingeschränkte Informationen zu einer Sendung zur Verfügung. Sie können diese Daten zur Aufbereitung einer individuell gestalteten Sendungsauskunft für Endkunden verwenden; z.B. für die Integration von Sendungsinformationen in Ihre eigene Firmenwebseite, auf der das Look & Feel individuell an Ihr Corporate Design angepasst werden kann.

#### **Zugangsvoraussetzungen**:

Um diese Schnittstelle nutzen zu können, benötigen Sie einen Zugang zur DHL Sendungsverfolgung. Bitte wenden Sie sich an Ihren DHL Ansprechpartner um eine Benutzerkennung und ein Passwort zu erhalten.

**Hinweis: Die zur Verfügung gestellte Benutzerkennung und das dazugehörige Passwort dürfen aus Datenschutzgründen nicht an Dritte weitergegeben werden. Weiterhin sind die Beschränkung des Abfragevolumens und eine performance-optimierte Gestaltung der Abrufe zu beachten.**

### Die XML-Schnittstelle zur DHL Sendungsverfolgung für Geschäftskunden

Über die XML-Schnittstelle können Sie als Geschäftskunde mit ihren Zugangsdaten den Sendungsstatus zu einer oder mehreren Sendungen sowie die dazugehörigen Unterschriften (Auslieferungsnachweise) maschinell abfragen. Aufgrund der Sensibilität der Informationen, wird die Datenübertragung mit einem Zertifikat verschlüsselt (HTTPS).

Diese Schnittstelle eignet sich für die nahtlose Integration von Daten aus der DHL Sendungsverfolgung in Ihre interne Unternehmenssoftware in den Bereichen Versandlogistik, Kundenservice oder Mahnwesen - insbesondere wenn neben dem aktuellen Sendungsstatus detailliertere Informationen zur Sendung (wie die genaue Empfängeranschrift) oder die Unterschrift benötigt werden.

#### Zugangsvoraussetzungen:

Um diese Schnittstelle nutzen zu können, benötigen Sie einen Geschäftskundenaccount. Um als Geschäftskunde aufgeschaltet zu werden und eine Benutzerkennung und ein Passwort zur DHL Sendungsverfolgung für Geschäftskunden zu erhalten, wenden Sie sich bitte an Ihren DHL Ansprechpartner.

Falls Sie bereits einen Geschäftskundenaccount haben, ist ggf. eine Berechtigungserweiterung innerhalb der DHL Sendungsverfolgung für Geschäftskunden notwendig.

**Hinweis: Da der Aufruf sensible Kundendaten liefert, dürfen diese Informationen ausschließlich in Ihren internen Systemen angezeigt werden. Die zur Verfügung gestellte Benutzerkennung und das dazugehörige Passwort dürfen aus Datenschutzgründen nicht an Dritte weitergegeben werden. Weiterhin sind die Beschränkung des Abfragevolumens und eine performance-optimierte Gestaltung der Abrufe zu beachten.**

### Freigabebedingungen

Für die Freigabe der API durch die DHL sind folgende Funktionalitäten verpflichtend umzusetzen:

- Hinterlegung der Zugangsdaten zur DHL Sendungsverfolgung (ZT-Kennung, Passwort). Bei Shopsoftwareanbieternund Marktplätzen müssen diese Zugangsdaten für jeden teilnehmenden Versandhändler konfigurierbar sein.
- Übergabe der Zugangsdaten im XML Request
- Die Anzahl der Abfragen pro Mandant darf folgende Grenzwerte nicht überschreiten:
- pro Tag (zwischen 0:00 und 23:59 Uhr) max. 1.000 Abfragen mit insgesamt 10.000 Sendungen
- max. 3 Anfragen pro Sekunde
- Für bereits zugestellte Sendungen darf keine erneute Abfrage des Sendungsstatus erfolgen.
- Bei Einbindung des DHL Paket Logos in Webanwendungen müssen die Logovorgaben

### Operationen

Bei der Freigabe Ihrer Applikationen werden alle zur Verfügung stehenden Operationen automatisch freigeschaltet. Einzeln sind die Operationen nicht abrufbar. Allerdings unterscheidet die Sendungsverfolgung API zwischen einem öffentlich zugänglichen und einem nur für Geschäftskunden verfügbaren Zugriff. Die Operation get-status-for-public-user steht jedem Benutzer zur Verfügung. Die Operationen d-get-piece, d-get-piece-events, d-get-piece-detail und d-get-signature sind nur für Geschäftskunden verfügbar, die über eine entsprechende Berechtigung verfügen. Bei Bedarf kann diese über den zuständigen Vertriebsmitarbeiter beantragt werden. Die Operationen im Überblick:

### Privatkunden

• get-status-for-public-user: Abfrage des aktuellen Sendungsstatus für Jedermann (Public)

### Geschäftskunden

- d-get-piece: Abfrage des aktuellen Sendungsstatus mit erweiterten Informationen
- d-get-piece-events: Abfrage des Sendungsverlaufs mit allen Einzelereignissen zur einer Sendung
- d-get-piece-detail: Kombinierter Aufruf von Sendungsstatus und Laufweg
- d-get-signature: Abfrage der Unterschrift des Empfängers bzw. Ersatzempfängers (Zustellnachweis / POD)

#### Allgemeines

Über die Sendungsverfolgung API werden keine statistischen Daten über den Versand von Paketen bereitgestellt.

Sofern eine Sendung nicht eindeutig identifiziert werden kann (z.B. bei unzulässiger Doppelvergabe einer Sendungsnummer innerhalb eines Jahres), werden die Sendungsergebnisse in Form einer Liste zurückgeliefert. Auch bei Abfragen mit einer Sendungsreferenz oder einer Abholauftragsnummer kann das Ergebnis aus einer Menge von Einzelsendungsbeschreibungen bestehen. Im Bereich der DHL Sendungsverfolgung für Jedermann wird bspw. eine Fehlermeldung zurückgegeben, dass kein eindeutiges Suchergebnis vorliegt. Um die Ergebnismenge von vornherein einzuschränken können beim Aufruf die Attribute für eine detaillierte Suchanfrage mitgegeben werden.

#### Wichtige Hinweise zu den Parametern

Alle Funktionen haben folgende gemeinsame Abfrageparameter:

- Benutzerkennung appname Kennung mit der sich der Kunde für die Benutzung der Schnittstelle authentifiziert
- Passwort password Das zur Benutzerkennung gehörende Passwort
- Sprachcode (ISO Language Code) language-code Der Sprachcode definiert die Sprache, die für die Ergebnisdarstellung ausgewählt wird. Derzeit sind folgende Codes möglich: en für englisch de für deutsch fr für französisch

Misc Seite 6

Alle Funktionen besitzen ein identisches Antwortverhalten:

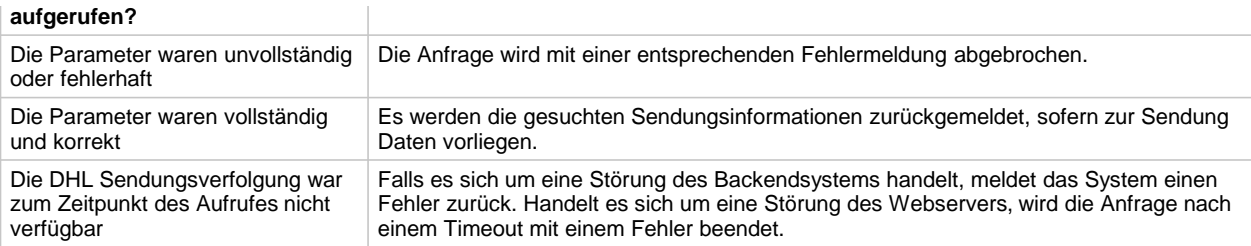

**Wichtig: Die Attribute mit dem Hinweis** steht nicht mehr zur Verfügung! **sollten für eine clientseitige Auswertung nicht mehr herangezogen werden, da sie in Zukunft nicht mehr in der Antwort enthalten sein werden!**

### Rechte und Authentifizierung

**Als Geschäftskunde der DHL können Sie alle Funktionen verwenden. Die einzelnen Funktionen sind allerdings an Rechte gekoppelt, die gesondert vergeben werden. Ist für Sie eine Funktion nicht freigeschaltet, so wird über den Aufruf eine entsprechende Fehlermeldung geliefert. Bitte wenden Sie sich in diesem Fall an Ihren DHL Ansprechpartner, der die Berechtigung für Ihren Geschäftskundenaccount entsprechend erweitern lässt.**

Mit jedem Aufruf der Sendungsverfolgung API müssen Sie als Nutzer bzw. das nutzende Programm sich mit einer Benutzerkennung und einem Passwort authentifizieren (siehe Abfrageparameter). Bitte beachten Sie, dass die Berechtigungen zur Sendungsabfrage im Bereich der DHL Sendungsverfolgung für Geschäftskunden an Ihre DHL Kundennummer (EKP) bzw. an Ihrem Geschäftskunden-Account zugewiesene Sendungsnummernbereiche geknüpft sind. Auf diese Weise ist sichergestellt, dass ein Zugriff auf den Sendungsstatus fremder Sendungen ausgeschlossen ist.

Für Aufrufe ohne DHL Geschäftkunden-Account steht ausschließlich der Zugriff auf den Bereich der DHL Sendungsverfolgung für Jedermann zur Verfügung.

### get-status-for-public-user

Die Funktion "get-status-for-public-user" liefert Informationen, wie sie heute im Bereich der DHL Sendungsverfolgung für Jedermann dargestellt werden.

Folgende Besonderheiten gelten für die Operation "get-status-for-public-user":

- Die Sendungsabfrage ist über eine Sendungsnummer oder -referenz möglich. Dabei können bis zu 15 Sendungsnummern oder -referenzen pro Aufruf übergeben werden.
- Auf der DHL Seite wird eine Prüfung des Nummernformats durchgeführt. Entspricht der Aufbau nicht einem gültigen Sendungsnummernformat, wird die Sendungssuche für diese Sendung abgebrochen.
- Da es möglich ist, dass eine Sendungsnummer oder -referenz nicht eindeutig ist, wird in diesem Fall kein Sendungsstatus zurückgeliefert. Die Abfrage wird abgebrochen und die Mehrdeutigkeit wird durch einen entsprechenden Statuscode angezeigt. Um in diesem Fall den Sendungsstatus zu erhalten ist eine Verwendung der Attribute zur detaillierten Suchanfrage notwendig, dabei kann der Statuscode wie folgt interpretiert werden:

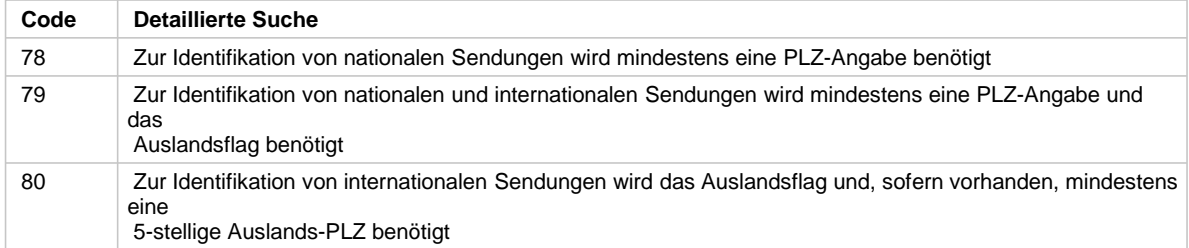

- Um die Mehrdeutigkeit im Vorfeld auszuschließen, kann die Suchanfrage um die Attribute zip-• code und/oder international-shipmentergänzt werden.
- Soll der Empfängername zurückgeliefert werden, so sind ebenfalls Attribute zipcode und/oder international-shipment in der Anfrage zu übermitteln.

Über die Parameter Beginn (from-date) und Ende (to-date) kann die Abfrage auf einen • bestimmten Zeitraum begrenzt werden.

```
<?xml version="1.0" encoding="ISO-8859-1" ?>
<data appname="Benutzerkennung"
      password="Passwort"
      request="get-status-for-public-user"
      language-code="de"
      from-date="2012-03-10"
      to-date="2012-03-10">
      <data piece-code="034234"
               zip-code="12322"
               international-shipment="true" oder "false">
      </data>
oder
<data piece-customer-reference="034234"
               zip-code="12322"
               international-shipment="true" oder "false">
      </data>
oder
<data piece-code="034234;2321;12323">
      </data>
</data>
```
### d-get-piece

Die Funktion "d-get-piece" liefert den aktuellen Sendungsstatus zu einer oder mehreren Sendungen. Im Gegensatz zur Abfrage aus dem Bereich DHL Sendungsverfolgung für Jedermann liefert diese Funktion mehr Statusdaten, die nur für betriebsinterne Auswertungen verwendet werden dürfen. Folgende Besonderheiten gelten für die Operation "d-get-piece":

- Die Funktion kann mit einer Sendungsnummer, einer Sendungsreferenz oder einer Auftragsnummer einer Einzelabholung aus dem Abholportal aufgerufen werden.
- Je Anfrage können bis zu 20 Sendungsnummern oder -referenzen übergeben werden. Die einzelnen Nummern müssen hierbei durch ein Semikolon voneinander getrennt werden. Sind mehrere Sendungsnummern oder -referenzen in der Abfrage, sind entsprechend auch mehrere Elemente in der Antwort enthalten.
- Auf der DHL Seite wird eine Prüfung des Nummernformates durchgeführt. Entspricht der Aufbau nicht einem gültigen Sendungsnummernformat, wird die Sendungssuche für diese Sendung abgebrochen.
- Die Anfrage liefert neben den wesentlichen Statusinformationen auch eine temporäre piece-id, die für das Abrufen des Laufweges (Einzelereignisse) zu dieser Sendung benötigt wird.
- Um eine Abfrage für einen bestimmten Zeitraum zu definieren, können der Beginn (from-date) und das Ende (to-date) des Zeitraumes der Suche angegeben werden.

```
<?xml version="1.0" encoding="ISO-8859-1" ?>
<data appname="Benutzerkennung"
      password="Passwort"
      request="d-get-piece"
      language-code="iso-sprachcode"
      piece-code="Sendungsnummer"
       oder
      piece-customer-reference="Sendungsreferenz"
          oder
```
 tas-order-no="Abholauftragsnummer" </data>

### d-get-piece-events

Die Funktion "d-get-piece-events" liefert den Sendungsverlauf, bestehend aus den Einzelereignissen einer Sendung.

Für den erfolgreichen Aufruf benötigt diese Funktion das Attribut piece-id aus dem Aufruf "d-get-piece". Somit kann diese Funktion immer nur in Kombination mit einem vorausgegangenen Funktionsaufruf für den Sendungsstatus "d-get-piece" verwendet werden. Da hierbei auch immer nur eine pieceid übergeben werden kann, wird immer nur jeweils nur ein Laufweg zu einer Sendung abgerufen.

```
<?xml version="1.0" encoding="ISO-8859-1" ?>
<data appname="Benutzerkennung"
     password="Passwort"
      request="d-get-piece-events"
      language-code="iso-sprachcode"
      piece-id="3b048653-aaa9-485b-b0dd-d16e068230e9">
</data>
```
d-get-piece-detail

Die Funktion "d-get-piece-detail" ruft alle Informationen zu einer Sendung über eine Anfrage ab. Dies erfolgt durch eine Kombination aus der Abfrage des Sendungsstatus und der Abfrage für den Sendungsverlauf (Ereignisliste).

Da diese Funktion eine Zusammenführung der Funktionen "[d-get-piece"](http://dhl-dev-portal.sabidu.net/group/ep/apis/sendungsverfolgung/operationen/d-get-piece) und ["d-get-piece-events"](http://dhl-dev-portal.sabidu.net/group/ep/apis/sendungsverfolgung/operationen/d-get-piece-events) ist, erfolgt hier keine separate Beschreibung der Operationen. Es wird vielmehr auf die existierende Beschreibung der Ursprungsfunktionen verwiesen.

```
<?xml version="1.0" encoding="ISO-8859-1" ?>
<data appname="Benutzerkennung"
      password="Passwort"
      request="d-get-piece-detail"
      language-code="iso-sprachcode"
      piece-code="Sendungsnummer"
           oder
      piece-customer-reference="Sendungsreferenz"
           oder
         tas-order-no="Abholauftragsnummer"
      from-date="2012-03-01"
      to-date="2012-04-20">
</data>
```
### d-get-signature

Die Funktion "d-get-signature" kann die Unterschrift des Empfängers bzw. des Ersatz-Empfängers abgerufen werden. Die Unterschriften werden auch POD = Proof of Delivery genannt. Folgende Besonderheiten sind hier zu beachten:

- Empfängerunterschriften können nur über die Sendungsnummer abgerufen werden.
- Die Unterschrift selbst wird in Form eines GIF-Bildformates bereitgestellt. Da dieses Bildformat binäre Daten enthält und diese bei der Übertragung in XML Probleme verursachen würden, wurden die Daten byteweise in Hexadezimal-Schreibweise umgewandelt.
- Die Zugriffe sind typischerweise sehr ressourcenintensiv. Es empfiehlt sich Unterschriften nur für

ausgelieferte Sendungen (delivery-event-flag = 1) mit dest-country = DE abzurufen, da nur für diese Sendungen Unterschriften im System verfügbar sind. Die Unterschriften dürfen nur einmal abgerufen werden. Wenn Sie eine Unterschrift abgerufen haben, sollten Sie diese in Ihrem System abspeichern um später darauf zugreifen zu können.

Hinweis: Zur Anzeige der Unterschrift als Bilddatei, muss die Zeichenfolge in das gif-Bildformat umgewandelt werden. Dabei gilt, jeweils zwei Zeichen der Bilddaten aus der Antwort, entsprechen einem Hexadezimal-Code. Ein Wert FF entspricht beispielsweise 255 dezimal, somit ist das ASCII Zeichen für den Code Nr. 255 die korrekte Interpretation. Die Transformation aller Zeichen liefert das gültige Bild.

```
<?xml version="1.0" encoding="ISO-8859-1" ?>
<data appname="Benutzerkennung"
     password="Passwort"
      request="d-get-signature"
      language-code="iso-sprachcode"
      piece-code="Sendungsnummer"
     date-from="2012-03-21"
      date-to="2012-04-11">
```
</data>

### Zusätzliche Authentifizierung Sendungsverfolgung-API

```
Für die Nutzung der Sendungsverfolgung-API benötigen Sie zusätzlich zu Ihrer EntwicklerID (für 
Entwicklung und Test) bzw. Applikationskennung (für die produktive Nutzung) folgende Parameter:
Sendungsverfolgung User: Individuelle Kennung
Password: passendes "Password"
Für Entwicklung und Test können folgende Parameter benutzt werden:
Sendungsverfolgung User: dhl_entwicklerportal
Password: Dhl_123!
Die Parameter müssen im XML-Teil der Anfrage eingetragen werden:
<?xml version="1.0" encoding="ISO-8859-1" standalone="no"?>
<data appname="dhl_entwicklerportal" language-code="de"
password="Dhl_123!" piece-code="563528003300" request="d-get-piece"/>
Für die produktiven Parameter kontaktieren Sie bitten den DHL PAKET Vertrieb.
```
### XML-Schnittstelle

### Request Parameter

Folgende Attribute können über das <data> Element übergeben werden:

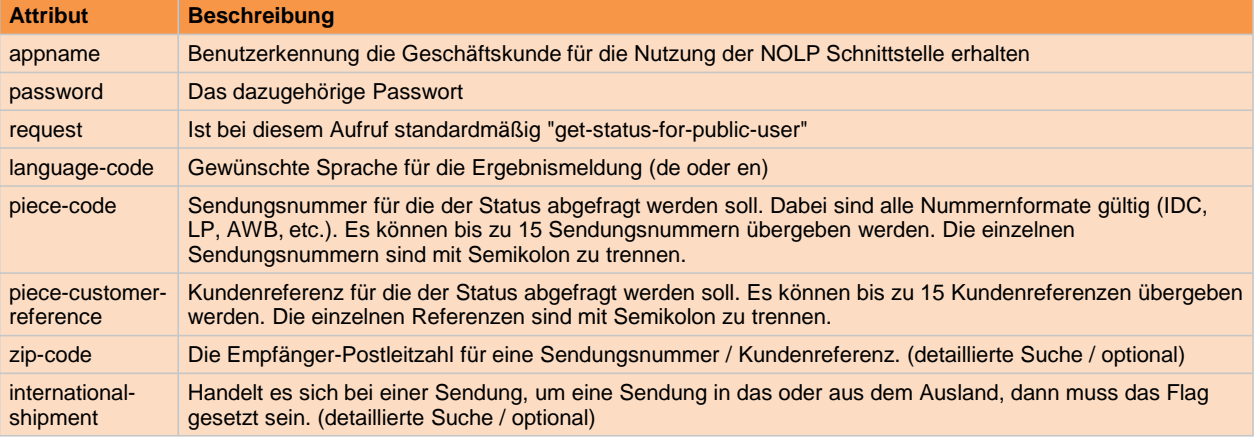

Bei einer optionalen Zeitraumabfrage sind folgende Parameter zu definieren:

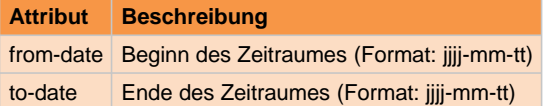

# Response Parameter

Die Attribute einer Antwort haben folgende Bedeutung:

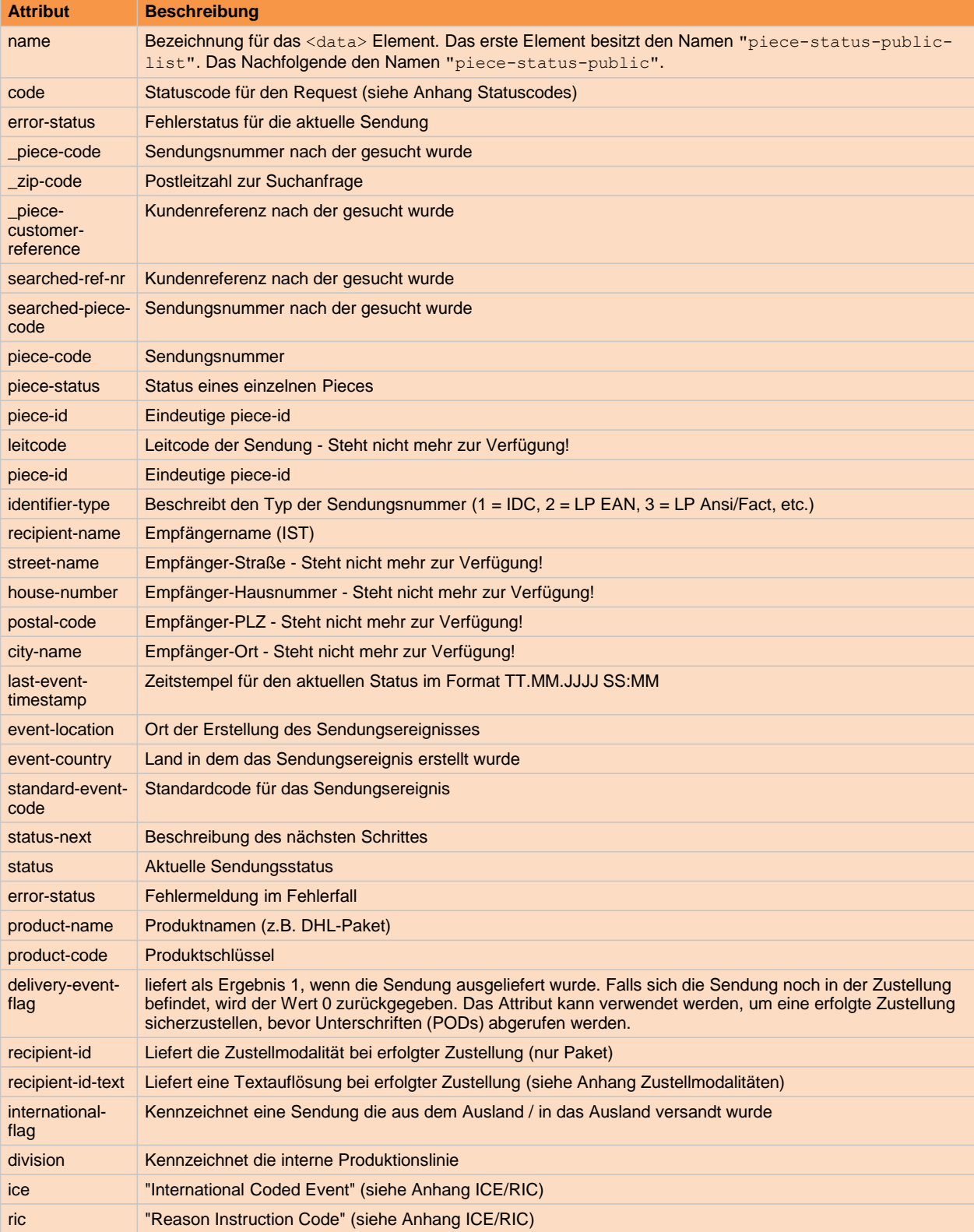

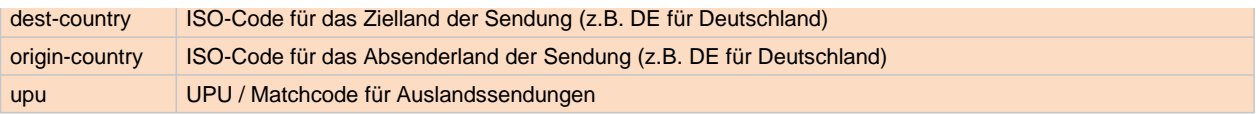

**Wichtig: Die Attribute mit dem Hinweis** Steht nicht mehr zur Verfügung! **sollten für eine clientseitige Auswertung nicht mehr herangezogen werden, da sie in Zukunft nicht mehr in der Antwort enthalten sein werden!**

# HTTP-Direktaufruflink

#### HTTP-Direktaufruflink zur DHL Sendungsverfolgung für Jedermann

#### Syntaxbeschreibung:

[http://nolp.dhl.de/nextt-online-public/set\\_identcodes.do?](http://nolp.dhl.de/nextt-online-public/set_identcodes.do)

lang=aa&zip=bbbbb&internationalShipment=on&idc=ccc oder rfn=ddd

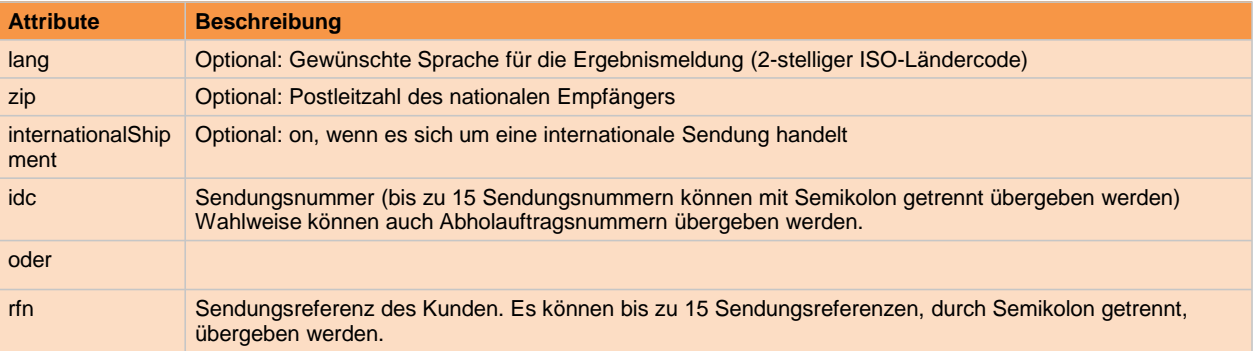

### HTTP-Direktaufruflink zur DHL Sendungsverfolgung für Geschäftskunden

#### Syntaxbeschreibung:

[https://nolb.dhl.de/nolb-easylog/directsst.do?v\\_benutzer=aaa&v\\_passwort=bbbb&v\\_ic=ccc](https://nolb.dhl.de/nolb-easylog/directsst.do?v_benutzer=aaa&v_passwort=bbbb&v_ic=ccc)

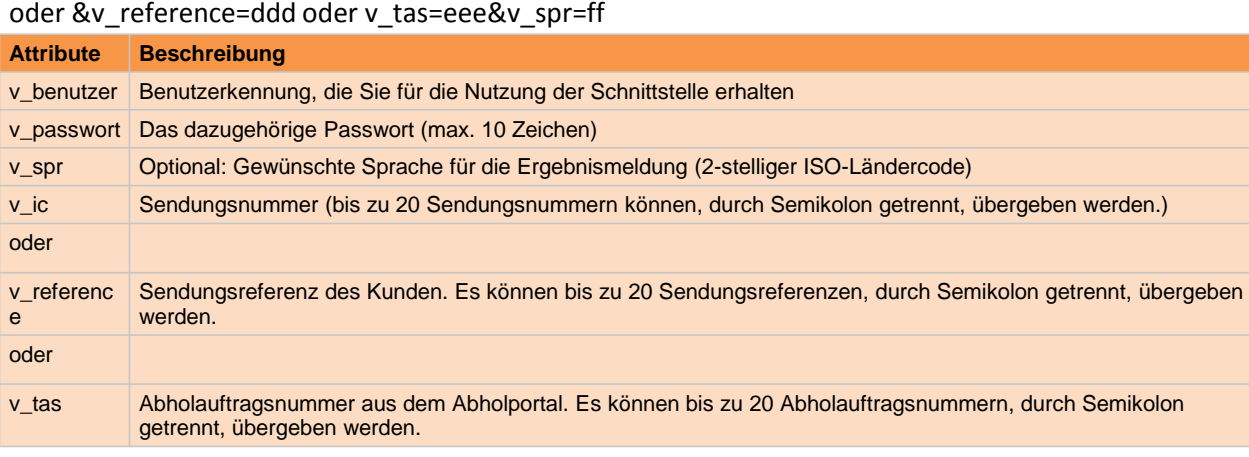